BevopsSchool

## Apache Archiva Training<br>
Curriculum 1 Days

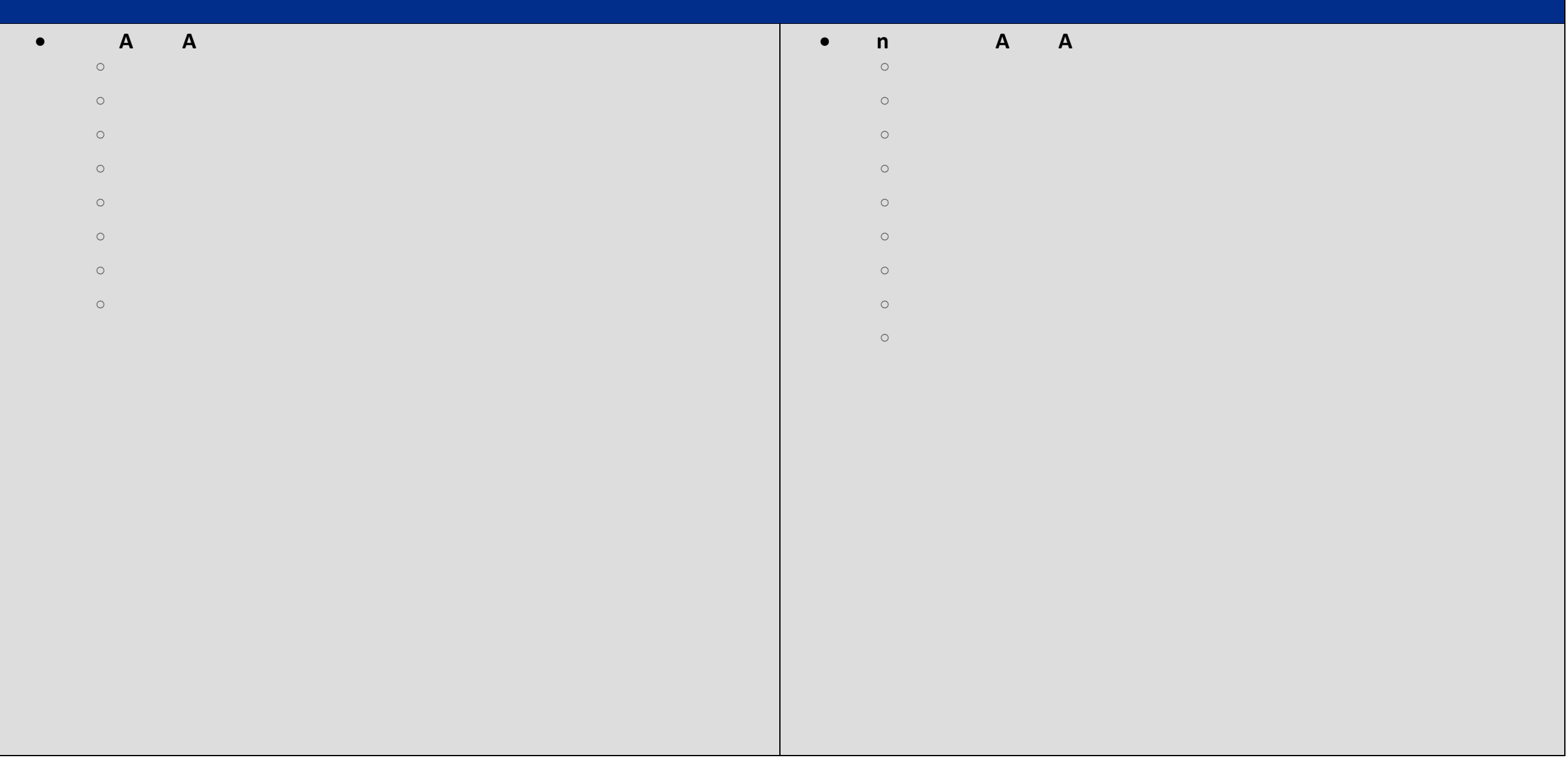